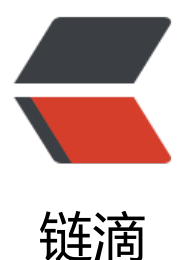

## 扫描文件目录并树[形展示](https://ld246.com),利用jQueryTree Table实现,怎么将同目录文件夹升序,文 件降序呢?正文贴代码

作者:Angonger

- 原文链接:https://ld246.com/article/1461745241797
- 来源网站: [链滴](https://ld246.com/member/Angonger)
- 许可协议:[署名-相同方式共享 4.0 国际 \(CC BY-SA 4.0\)](https://ld246.com/article/1461745241797)

public static Map traverseDirectory(String DirPath, int level, String rootDir, Map map) {

```
// 根据目录构造file对象
File dirFile = new File(DirPath);
// 列出该目录下的文件和目录
String[] fileArr = dirFile.list();
// 目录非空
if (fileArr != null \&\& fileArr.length > 0) {
  List<UnFileTab> fileList = (List<UnFileTab>) map.get(level);
 if (fileList = null) {
   fileList = new ArrayList<UnFileTab>();
  }
 // 遍历保存该目录下的文件和目录至Map中, 以level为key, 所有文件 (目录) 封装为UNFileTab
象存入list作为value
  for (String filePath : fileArr) {
   // Map ChildFileMap = new HashMap();// 每层一个
  File file = new File(DirPath + File.separator + filePath);
   UnFileTab unfile = null;
   unfile = assembleFile(file, level, rootDir);
   fileList.add(unfile);
   // ChildFileMap.put(rootDir, fileList);// 储存方式 父节点文件名为Key 值为父节点下的list
   map.put(rootDir, fileList);
   if (file.isDirectory()) {
   int nowLevel = level + 1;
    traverseDirectory(DirPath + File.separator + filePath, level + 1, filePath, map);
    map.put("MAXLEVEL", nowLevel);
   }
  }
}
return map;
}
   public static StringBuilder parseDirectory(List<UnFileTab> list,
  Map<String, List<UnFileTab>> map, StringBuilder sb, String rootDir, String level) {
if (list != null 88 list.size() > 0) {
 for (int i = 0; i < list.size(); i + +) {
  UnFileTab unf = list.get(i);
   if ((i & 1) != 0) {// 奇数
    sb.append("<tr class=\"even branch ui-droppable\" data-tt-id=\""
      + assembleVersion(level, i) + "\" data-tt-parent-id=\"" + level + "\">");// 第一次 根目录
   } else {
    sb.append("<tr class=\"odd branch ui-droppable\" data-tt-id=\""
       + assembleVersion(level, i) + "\" data-tt-parent-id=\"" + level + "\">");
   }
   sb.append("<td align=\"center\"> <span " + getTypeClass(unf.getType()) + " >"
      + unf.getFilename() + "</span></td>");
   sb.append("<td align=\"center\" class=\"indenter\">" + unf.getParent() + "</td>");
```

```
sb.append("<td align=\"center\" class=\"indenter\">" + getType(unf.getType()) + "</td>");
   sb.append("<td align=\"center\" class=\"indenter\"> 修改 删除 新增</td>");
  sb.append("<td style=\"display:none\">" + unf.getPath() + "</td>");
  sb.append("</tr> \n");
  List<UnFileTab> childList = map.get(unf.getFilename());
  if (childList != null \&\& childList.size() > 0) {
     parseDirectory(childList, map, sb, unf.getFilename(), assembleVersion(level, i));
   }
  }
}
return sb;
}
 public static Map traverseDirectory(String DirPath, int level, String rootDir, Map map) {
   // 根据目录构造file对象
  File dirFile = new File(DirPath);
   // 列出该目录下的文件和目录
  String[] fileArr = dirFile.list();
   // 目录非空
   if (fileArr != null 88 fileArr.length > 0) {
    List<UnFileTab> fileList = (List<UnFileTab>) map.get(level);
    if (fileList == null) {
      fileList = new ArrayList<UnFileTab>();
    \mathcal{F}// 遍历保存该目录下的文件和目录至Map中,以1eve1为key,所有文件(目录)封装为UNFileTab对象存入1ist作为value
    for (String filePath : fileArr) {
      // Map ChildFileMap = new HashMap();// 每层一个
      File file = new File(DirPath + File.separator + filePath);
      UnFileTab unfile = null;
      unfile = assembleFile(file, level, rootDir);
      fileList.add(unfile);
      // ChildFileMap.put(rootDir, fileList);// 储存方式 父节点文件名为Key 值为父节点下的list
      map.put(rootDir, fileList);
      if (file.isDirectory())int nowLevel = level + 1;
        traverseDirectory(DirPath + File.separator + filePath, level + 1, filePath, map);
        map.put("MAXLEVEL", nowLevel);
      \}\mathcal{E}P
   return map;
 }
```

```
public static StringBuilder parseDirectory(List<UnFileTab> list,
   Map<String, List<UnFileTab>> map, StringBuilder sb, String rootDir, String level) {
 if (list != null 88 list.size() > 0) {
   for (int i = 0; i < list.size(); i++) {
     UnFileTab unf = list.get(i);if ((i & 1) != 0) {// 奇数
        sb.append("<tr class=\"even branch ui-droppable\" data-tt-id=\""
            + assembleVersion(level, i) + "\" data-tt-parent-id=\"" + level + "\">");// 第一次 根目录
     \} else {
        sb.append("<tr class=\"odd branch ui-droppable\" data-tt-id=\""
            + assembleVersion(level, i) + "\" data-tt-parent-id=\"" + level + "\">");
      \mathcal{E}sb.append("<td align=\"center\"> <span " + getTypeClass(unf.getType()) + " >"
         + unf.getFilename() + "</span></td>");
     sb.append("<td align=\"center\" class=\"indenter\">" + unf.getParent() + "</td>");
      sb.append("<td align=\"center\" class=\"indenter\">" + getType(unf.getType()) + "</td>");
      sb.append("<td align=\"center\" class=\"indenter\"> 修改 删除 新增</td>");
     sb.append("<td style=\"display:none\">" + unf.getPath() + "</td>");
     sb.append("</tr> \n");
     List<UnFileTab> childList = map.get(unf.getFilename());
     if (childList != null && childList.size() > 0) {
       parseDirectory(childList, map, sb, unf.getFilename(), assembleVersion(level, i));
     \mathcal{F}\}\}return sb;
\mathcal{F}
```

```
感觉用QQ截图发出来也是不错的啊
```